Ludwig-Maximilians-Universität  $\{\S\}$ LFE Medieninformatik  $\mathbb{W}^{\mathcal{S}}$  was  $\mathbb{W}^{\mathcal{S}}$ 

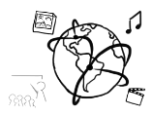

## **Assignment 7 (NF)**

*Due: Mon 08.12.2014, 16:00h (1 Weeks)*

## **Task 1: HTML5 Video Player**

During the tutorial, you have got to know the <video> element and how to use JavaScript to interact with it. The task for this assignment will be to enhance the player even further. Instead of relying on the builtin control elements from the browser, you are asked to create a set of custom control elements.

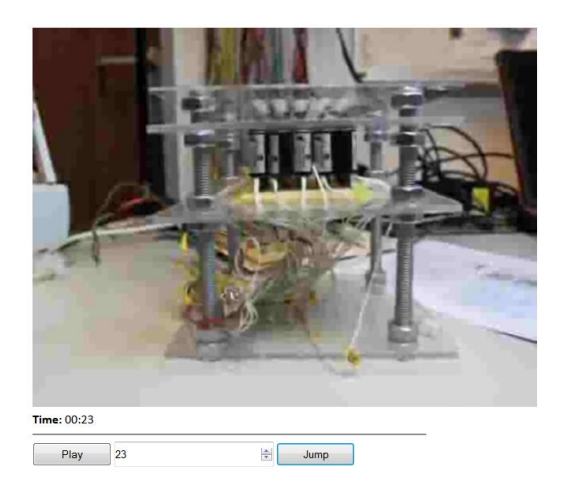

Please meet the following requirements:

- Find a short, royalty-free video and embed it into your website using HTML5. **Deactivate all control elements** that the browser automatically offers – they shouldn't be visible anymore, because we want to try and generate them ourselves.
- Create a **button** that can be used to play and pause the video (i.e. toggling the playback). Depending on the playback state of the video player, the button should either play or pause the video. Make sure to **adjust the text** that is displayed on the button to show what action comes next (e.g. 'Play' when the video is stopped). Also, make sure to **reset the label** to "Play" once the playback has ended.
- The **already passed playback time** should be visible below the video. For that, you can register an EventListener for the "timeupdate" event. Convert the returned value to the format mm:ss
- Allow the user to **jump to a certain time** in the video. You can add an input field into which the desired number of seconds is entered. Once the user clicks on the 'Jump' button, the playback jumps to the according time.

## **Notes:**

- Please make sure to comment your code to facilitate fast correction of your submission.
- Incomplete submissions are welcome. In that case, please make sure to include a Readme.txt file in which you tell us, what parts are not working.